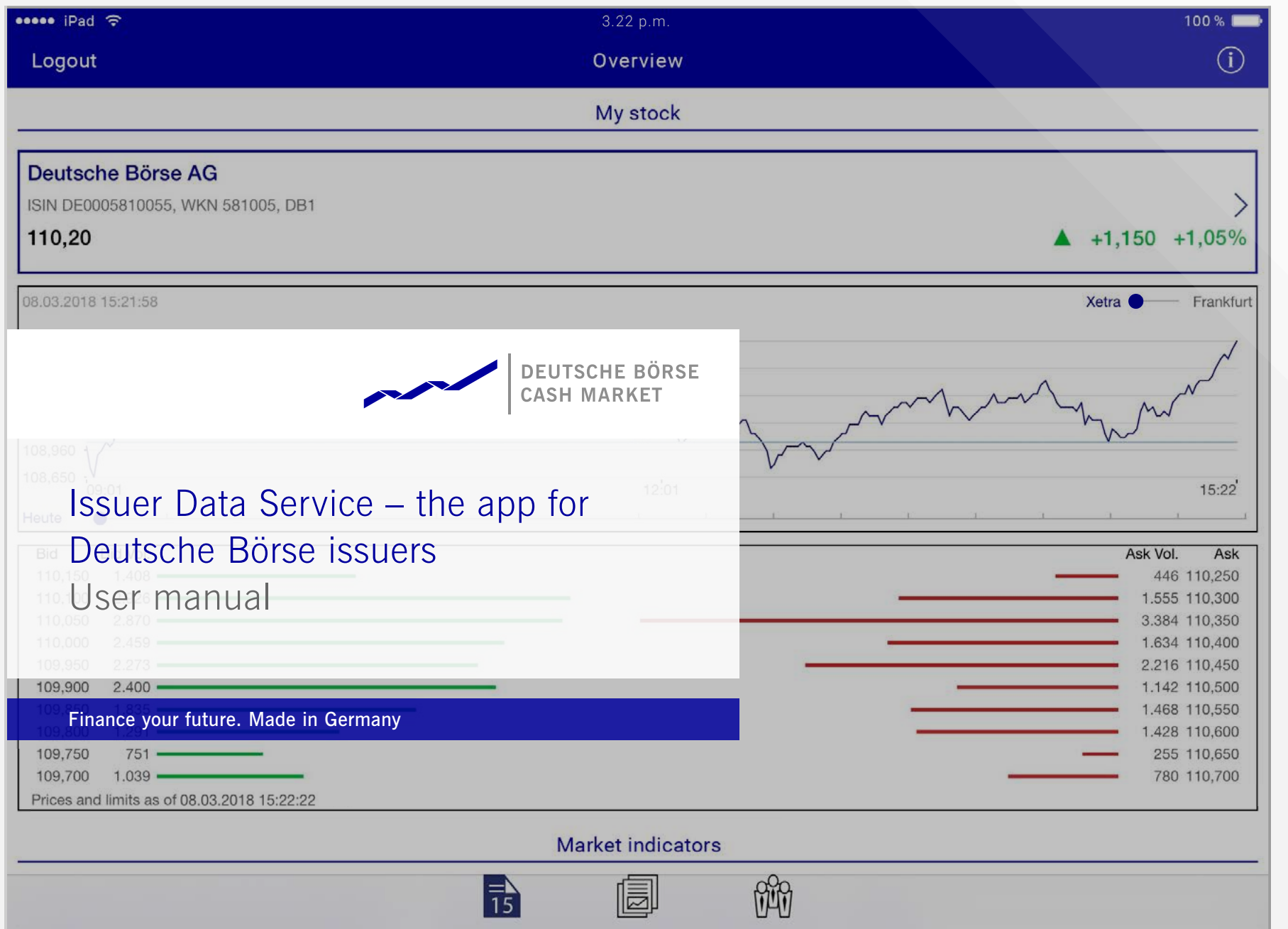

 $\bullet$ 

 $\bigcirc$ 

# Installation and set-up

#### Installation

Go to the Apple App Store or Google Play Store and search for "Issuer Data Service". Click on "Download" to load the app to your tablet or smarthpone. Once the download is complete, the "Issuer Data" icon will appear on your home screen. Clicking on this icon will open the app.

### Registration

Please ask the responsible administrator at your company to register you for the app first. You will then receive an e-mail with your username for logging in. If you are not sure who your administrator is, please contact issuerdata@deutsche-boerse.com.

### Account activation and password request

Before logging in for the first time, you need to request a password. To do this, enter the username you received from your administrator and select "New password". You will be asked to enter your username again in the next window. Please enter it in the corresponding box and click on "Request". A confirmation e-mail will be sent to your registered e-mail address within a few minutes with a link to activate your account. Open the link and enter your preferred password. Then click on "Change password". Your account is now active, and you can sign in to the app by entering your username and password in the app's log-in window.

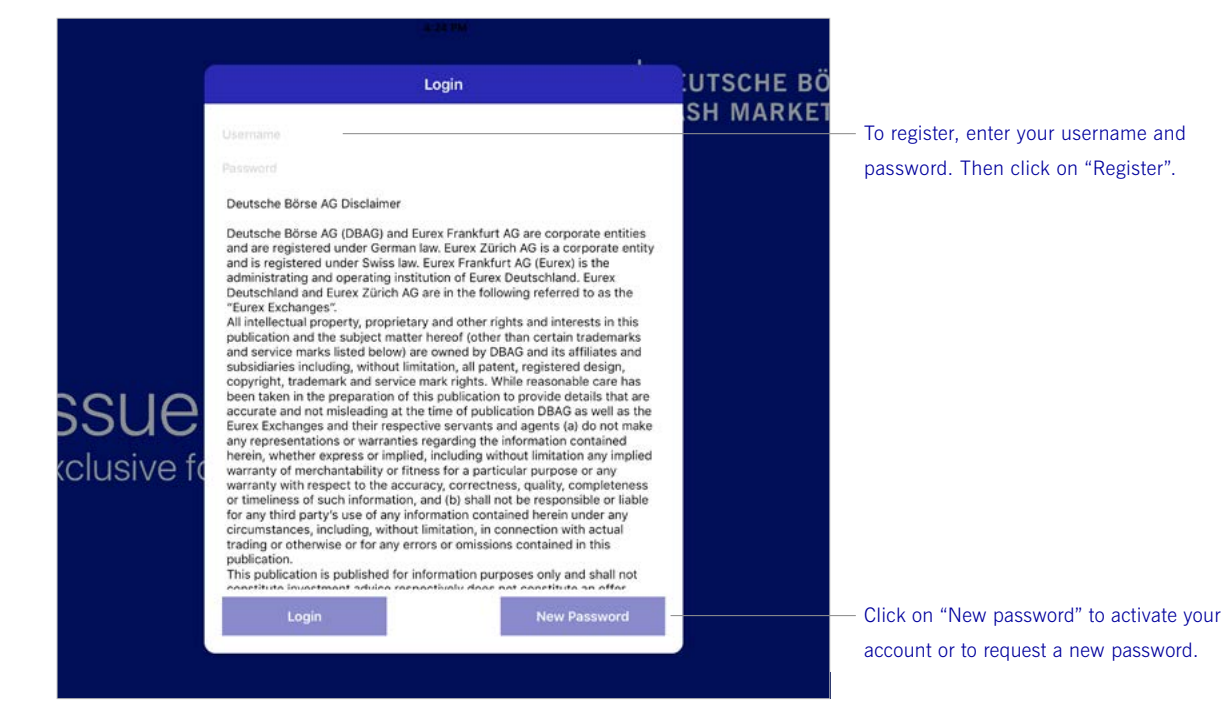

# Overview screen

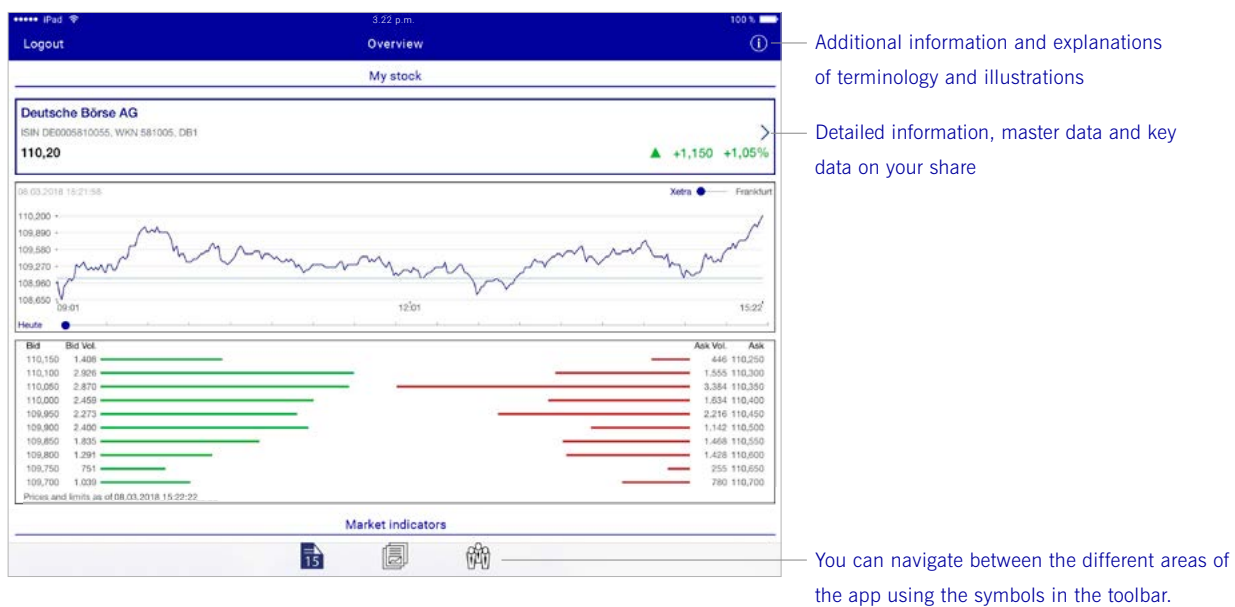

## Toolbar functions

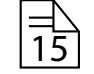

Detailed information: real-time prices and the indices allocated to your share on the trading venues Xetra® and Börse Frankfurt

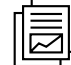

Digital Stock Report: price and sales figures, analytical key data on share performance, price performance compared to the selected peer group and allocated indices, and information on liquidity in trading

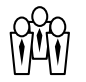

Top investors: your top ten investors, provided by Factset

# Info and help

Please do not hesitate to contact us if you have any questions.

### **Contact**

Issuer Services Phone  $+49-(0)69-211-18888$ E-mail issuerdata@deutsche-boerse.com

### Publisher

Deutsche Börse AG 60485 Frankfurt/Main Germany www.deutsche-boerse-cash-market.com/issuerdata-e

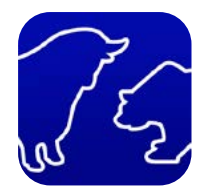

#### Disclaimer

All of the information in this brochure is subject to change at any time and without advance notification. Its accuracy, completeness, correctness or usability for specific purposes is not guaranteed. This brochure does not serve as legal or financial advice and does not constitute any obligation of Frankfurter Wertpapierbörse (FWB®, Frankfurt Stock Exchange), Deutsche Börse AG or its subsidiaries.